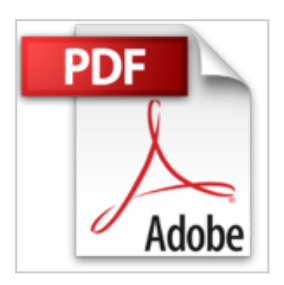

## **Le Mind Mapping pour l'entreprise avec MindManager 6.0 (Hors collection)**

Martine Jésus

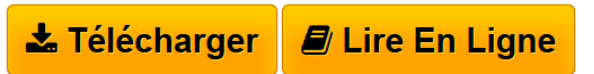

**Le Mind Mapping pour l'entreprise avec MindManager 6.0 (Hors collection)** Martine Jésus

**[Telecharger](http://bookspofr.club/fr/read.php?id=B00TEE9GC6&src=fbs)** [Le Mind Mapping pour l'entreprise avec MindManager](http://bookspofr.club/fr/read.php?id=B00TEE9GC6&src=fbs) [...pdf](http://bookspofr.club/fr/read.php?id=B00TEE9GC6&src=fbs)

**[Lire en Ligne](http://bookspofr.club/fr/read.php?id=B00TEE9GC6&src=fbs)** [Le Mind Mapping pour l'entreprise avec MindManag](http://bookspofr.club/fr/read.php?id=B00TEE9GC6&src=fbs) [...pdf](http://bookspofr.club/fr/read.php?id=B00TEE9GC6&src=fbs)

## **Le Mind Mapping pour l'entreprise avec MindManager 6.0 (Hors collection)**

Martine Jésus

**Le Mind Mapping pour l'entreprise avec MindManager 6.0 (Hors collection)** Martine Jésus

## **Téléchargez et lisez en ligne Le Mind Mapping pour l'entreprise avec MindManager 6.0 (Hors collection) Martine Jésus**

Format: Ebook Kindle

Présentation de l'éditeur

Le *Mind Mapping* est une méthode qui consiste à représenter ses idées et organiser sa réflexion de manière visuelle. Un papier et un crayon suffisent à n'importe qui pour la mettre en oeuvre et en tirer facilement parti dans le but d'améliorer son efficacité. En revanche, s'il s'agit de travailler en équipe, que ce soit de présider une réunion ou de planifier un projet, le couple papier/crayon avoue vite ses limites. C'est ici qu'intervient le logiciel MindManager qui permet d'utiliser le *Mind Mapping* au sein de l'entreprise en tant qu'outil de travail collaboratif. Après une première partie d'introduction au *Mind Mapping* et de prise en main de MindManager, cet ouvrage montre comment combiner les deux pour améliorer l'organisation et l'efficacité de l'entreprise en traitant trois exemples concrets : les réunions, la gestion d'informations complexes et la conduite de projets. Les méthodes, les fonctions du logiciel et les astuces à utiliser sont détaillées pour chaque cas. La suite de l'ouvrage montre comment MindManager communique avec Word, Excel, PowerPoint, Project, Outlook et Visio et permet de centraliser et d'exploiter des informations et des données en provenance de ces logiciels, puis donne d'autres exemples d'applications de MindManager dans des cas réels.Présentation de l'éditeur

Le *Mind Mapping* est une méthode qui consiste à représenter ses idées et organiser sa réflexion de manière visuelle. Un papier et un crayon suffisent à n'importe qui pour la mettre en oeuvre et en tirer facilement parti dans le but d'améliorer son efficacité. En revanche, s'il s'agit de travailler en équipe, que ce soit de présider une réunion ou de planifier un projet, le couple papier/crayon avoue vite ses limites. C'est ici qu'intervient le logiciel MindManager qui permet d'utiliser le *Mind Mapping* au sein de l'entreprise en tant qu'outil de travail collaboratif. Après une première partie d'introduction au *Mind Mapping* et de prise en main de MindManager, cet ouvrage montre comment combiner les deux pour améliorer l'organisation et l'efficacité de l'entreprise en traitant trois exemples concrets : les réunions, la gestion d'informations complexes et la conduite de projets. Les méthodes, les fonctions du logiciel et les astuces à utiliser sont détaillées pour chaque cas. La suite de l'ouvrage montre comment MindManager communique avec Word, Excel, PowerPoint, Project, Outlook et Visio et permet de centraliser et d'exploiter des informations et des données en provenance de ces logiciels, puis donne d'autres exemples d'applications de MindManager dans des cas réels.Biographie de l'auteur

Martine Jésus, ingénieur et MBA Insead, a exercé en entreprise pendant plus de vingt ans. C'est pour introduire le Mind Mapping dans le monde de l'entreprise grâce à MindManager qu'elle a créé MMD France. Elle assure régulièrement des formations à ce qui est devenu le " Business Mapping ".

Download and Read Online Le Mind Mapping pour l'entreprise avec MindManager 6.0 (Hors collection) Martine Jésus #XT5MYCBHW7F

Lire Le Mind Mapping pour l'entreprise avec MindManager 6.0 (Hors collection) par Martine Jésus pour ebook en ligneLe Mind Mapping pour l'entreprise avec MindManager 6.0 (Hors collection) par Martine Jésus Téléchargement gratuit de PDF, livres audio, livres à lire, bons livres à lire, livres bon marché, bons livres, livres en ligne, livres en ligne, revues de livres epub, lecture de livres en ligne, livres à lire en ligne, bibliothèque en ligne, bons livres à lire, PDF Les meilleurs livres à lire, les meilleurs livres pour lire les livres Le Mind Mapping pour l'entreprise avec MindManager 6.0 (Hors collection) par Martine Jésus à lire en ligne.Online Le Mind Mapping pour l'entreprise avec MindManager 6.0 (Hors collection) par Martine Jésus ebook Téléchargement PDFLe Mind Mapping pour l'entreprise avec MindManager 6.0 (Hors collection) par Martine Jésus DocLe Mind Mapping pour l'entreprise avec MindManager 6.0 (Hors collection) par Martine Jésus MobipocketLe Mind Mapping pour l'entreprise avec MindManager 6.0 (Hors collection) par Martine Jésus EPub

## **XT5MYCBHW7FXT5MYCBHW7FXT5MYCBHW7F**